# Unit 14C – Installing and Maintaining Technology Systems Report

SOPHIE MAY (9800226832)

#### Table of Contents

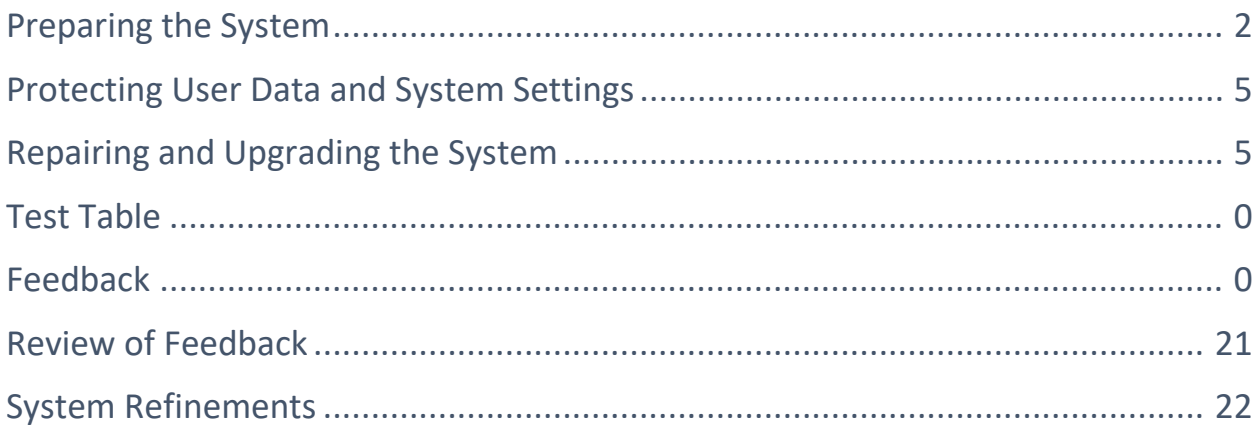

# Preparing the System

<span id="page-2-0"></span>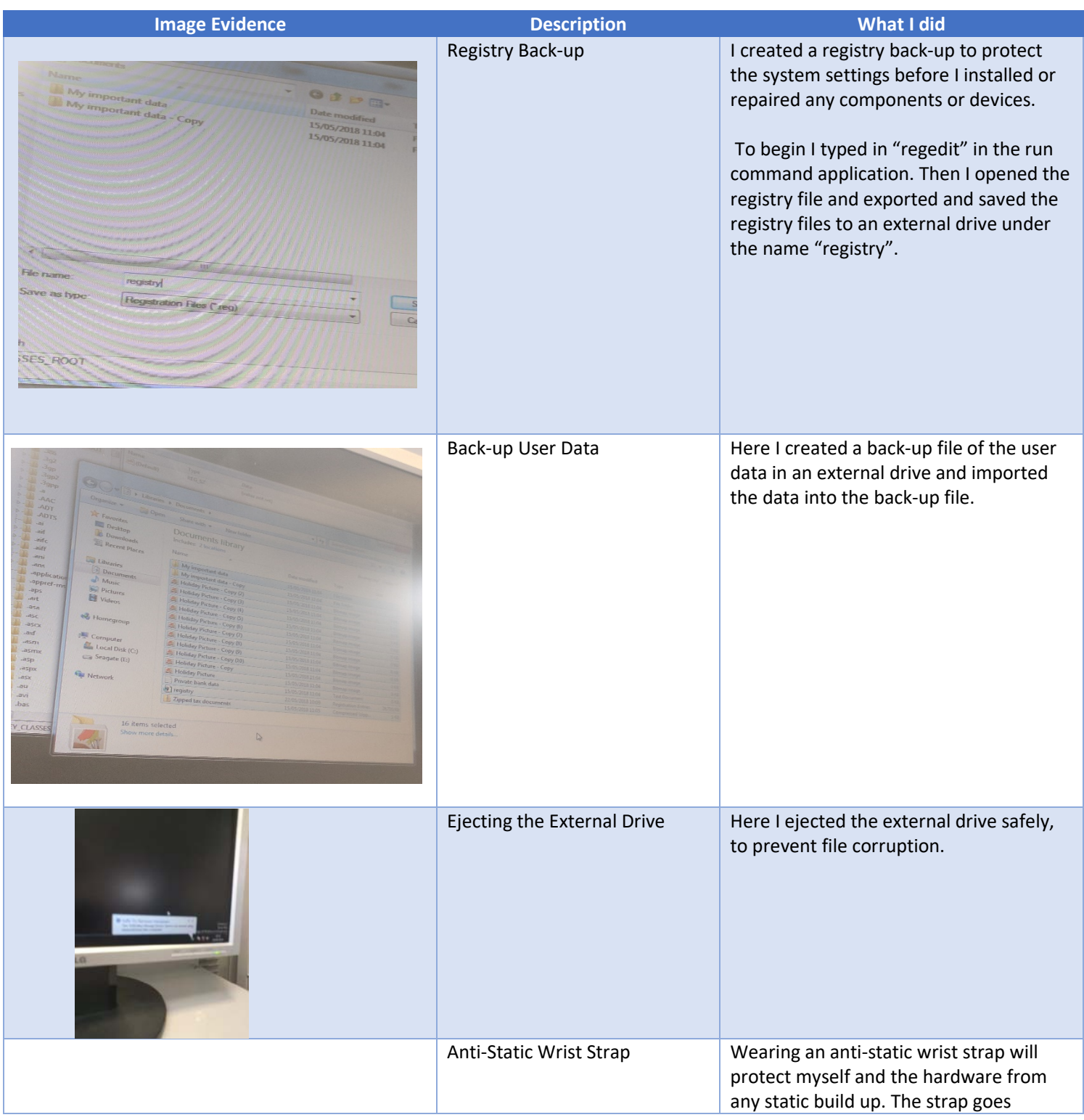

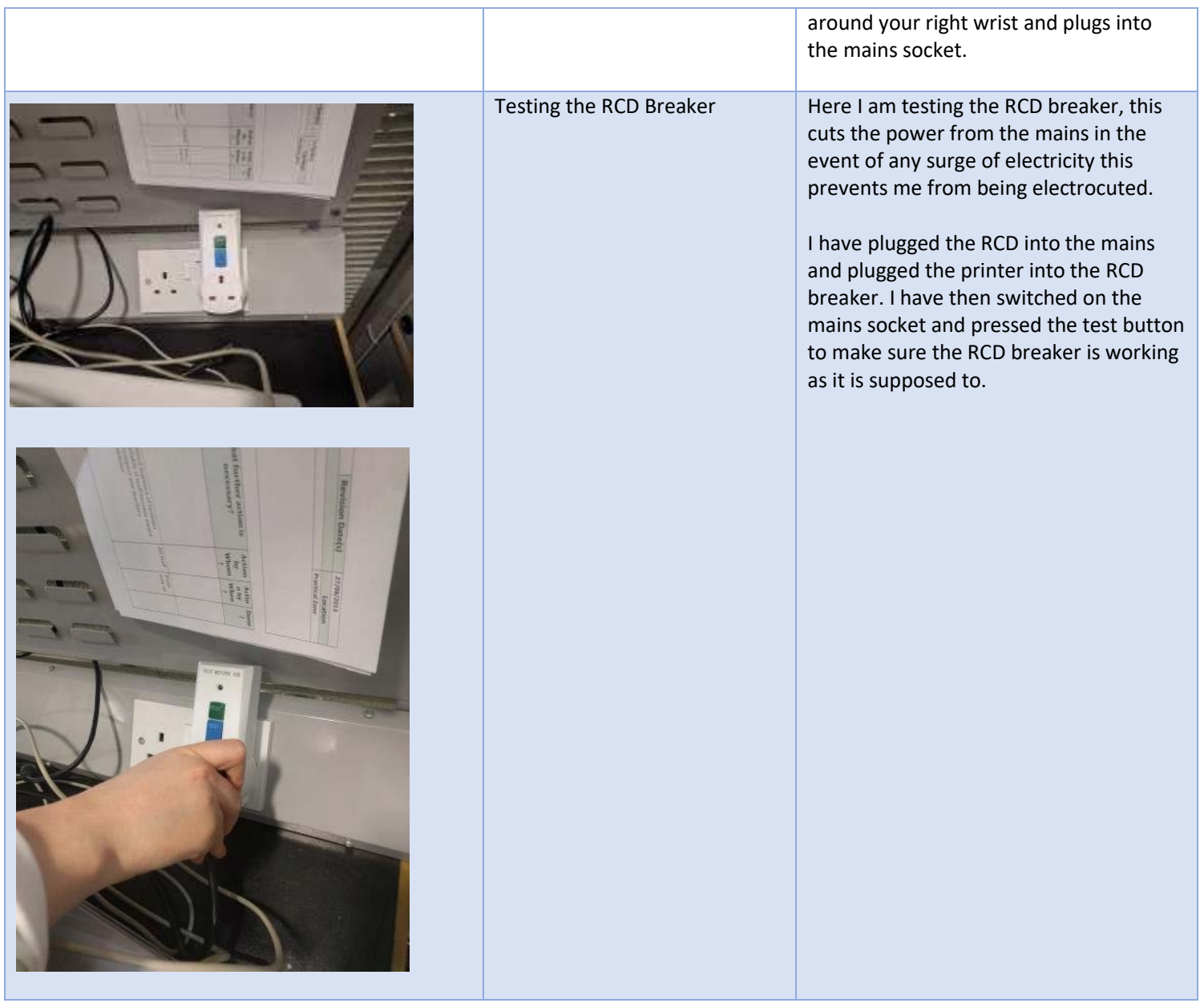

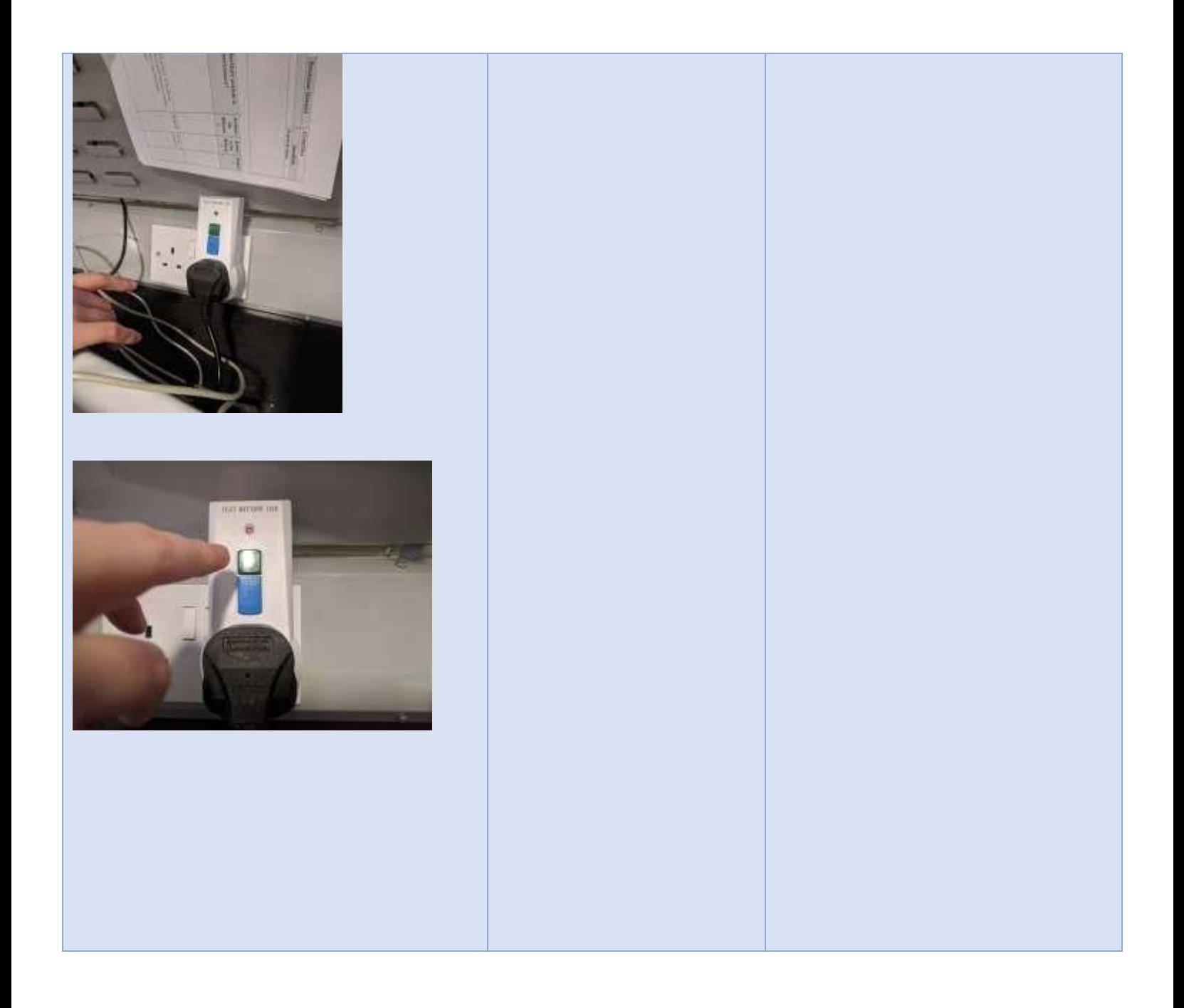

# <span id="page-5-0"></span>Protecting User Data and System Settings

Before upgrading, installing, repairing or removing any hardware or software, it is essential that the user's data and system settings are safely backed-up, this is done to make sure that if anything goes wrong, the user's data and settings are protected in the form of a back-up. To do this I created a back-up file on an external drive which holds the user's data and system settings, this includes the registry, files, documents and images. To carry out the installation and maintenance activities I used an RCD breaker, anti-static wrist strap and an external storage drive.

As stated above, the anti-static wrist strap was used to protect myself and the components from static buildup and it will safely remove any unwanted static charge. The RCD breaker was used as a precaution against electrocution, in which case the RCD breaker will cut off the connection to the mains socket and prevent electrocution. Finally, I used an external storage drive to back-up the user's data and system settings onto as a spare copy in case anything went wrong during the installation and maintenance of the system.

## <span id="page-5-1"></span>Repairing and Upgrading the System

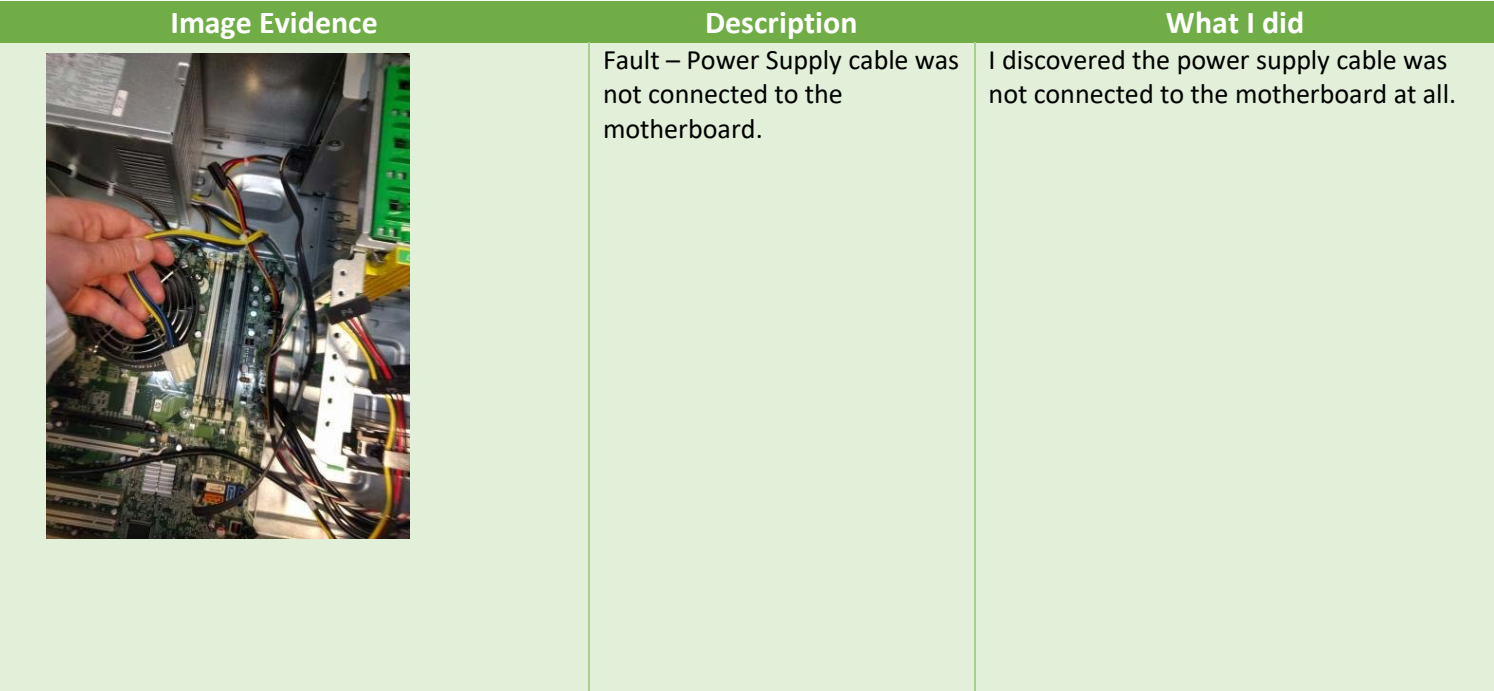

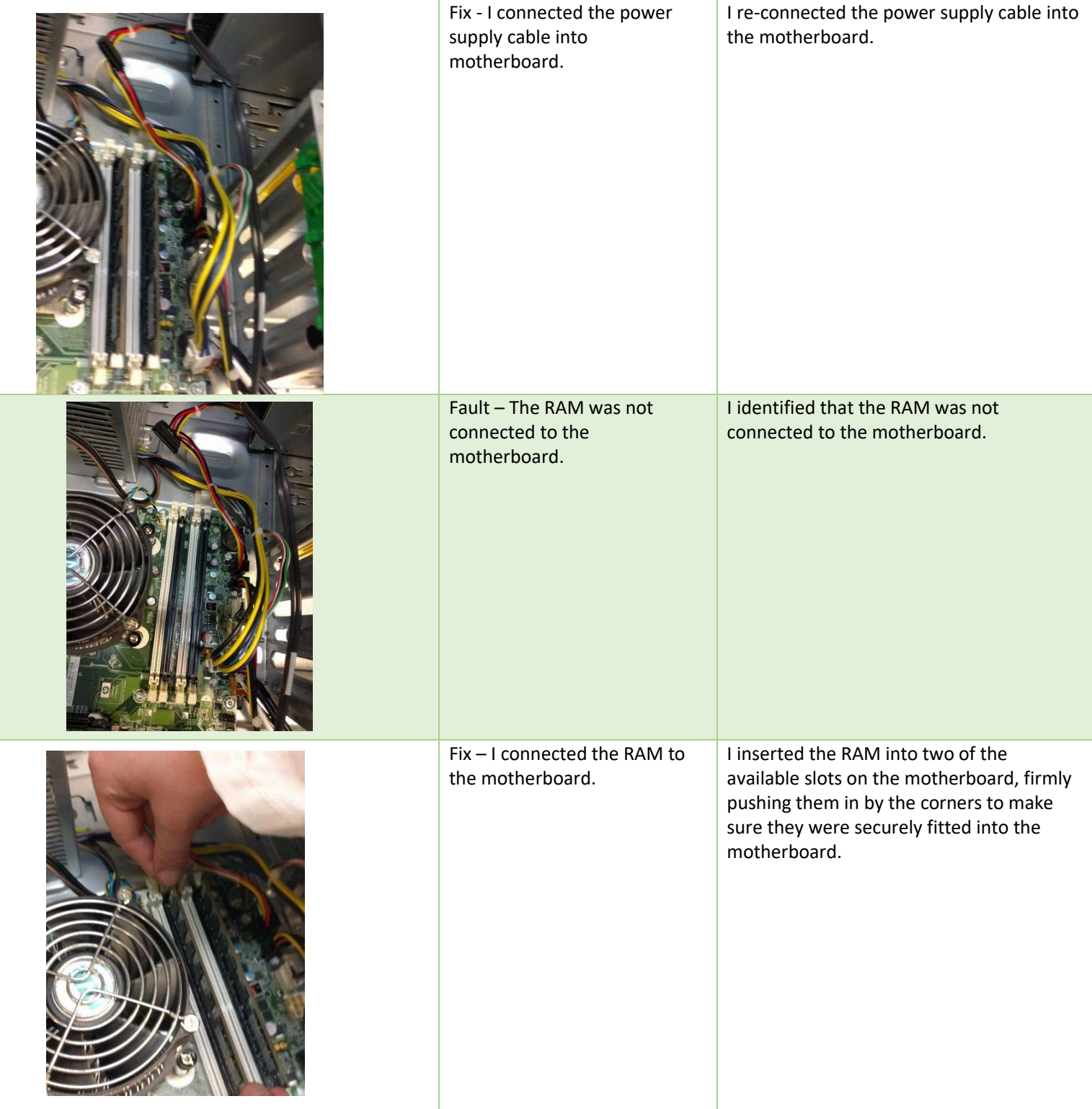

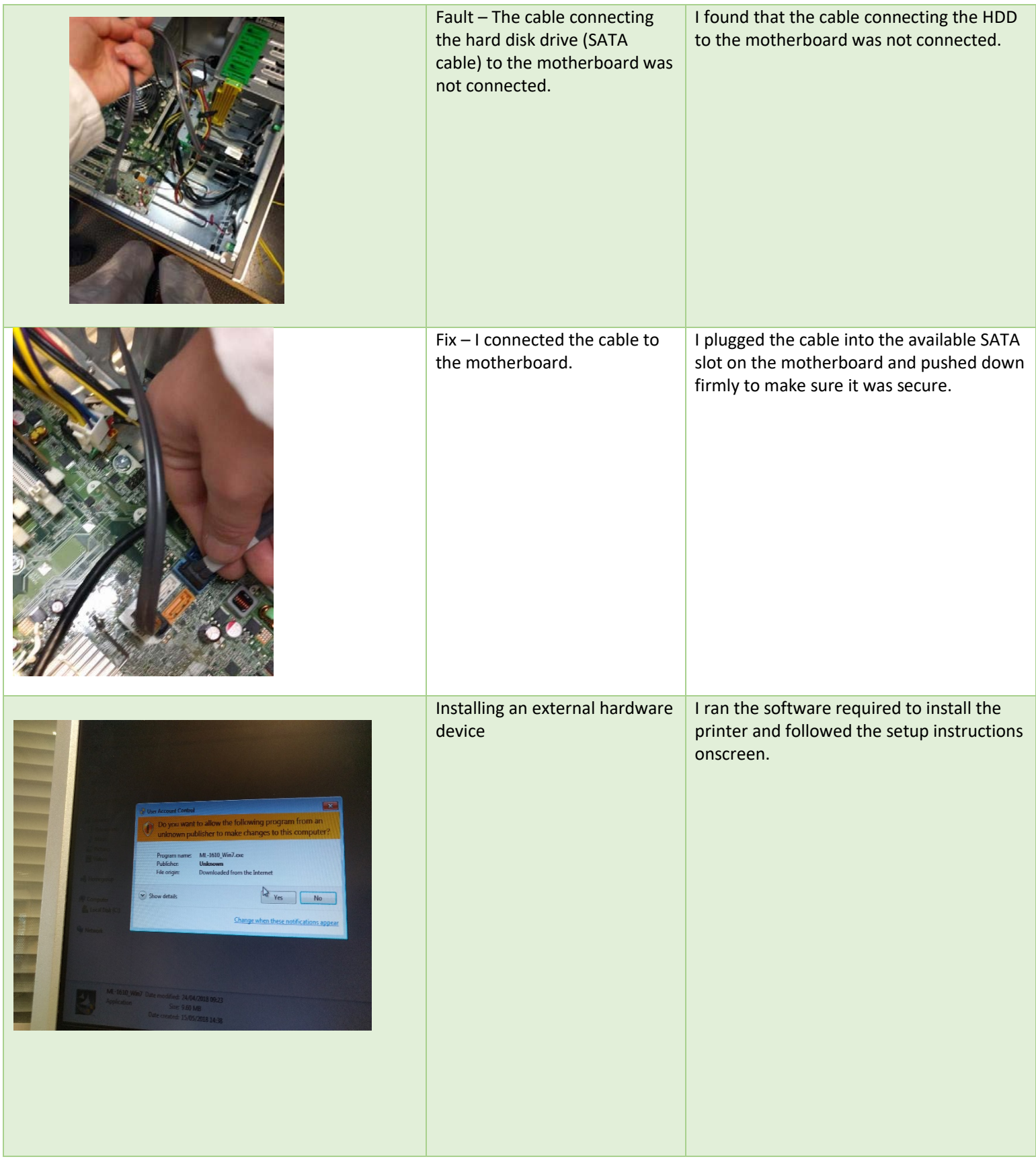

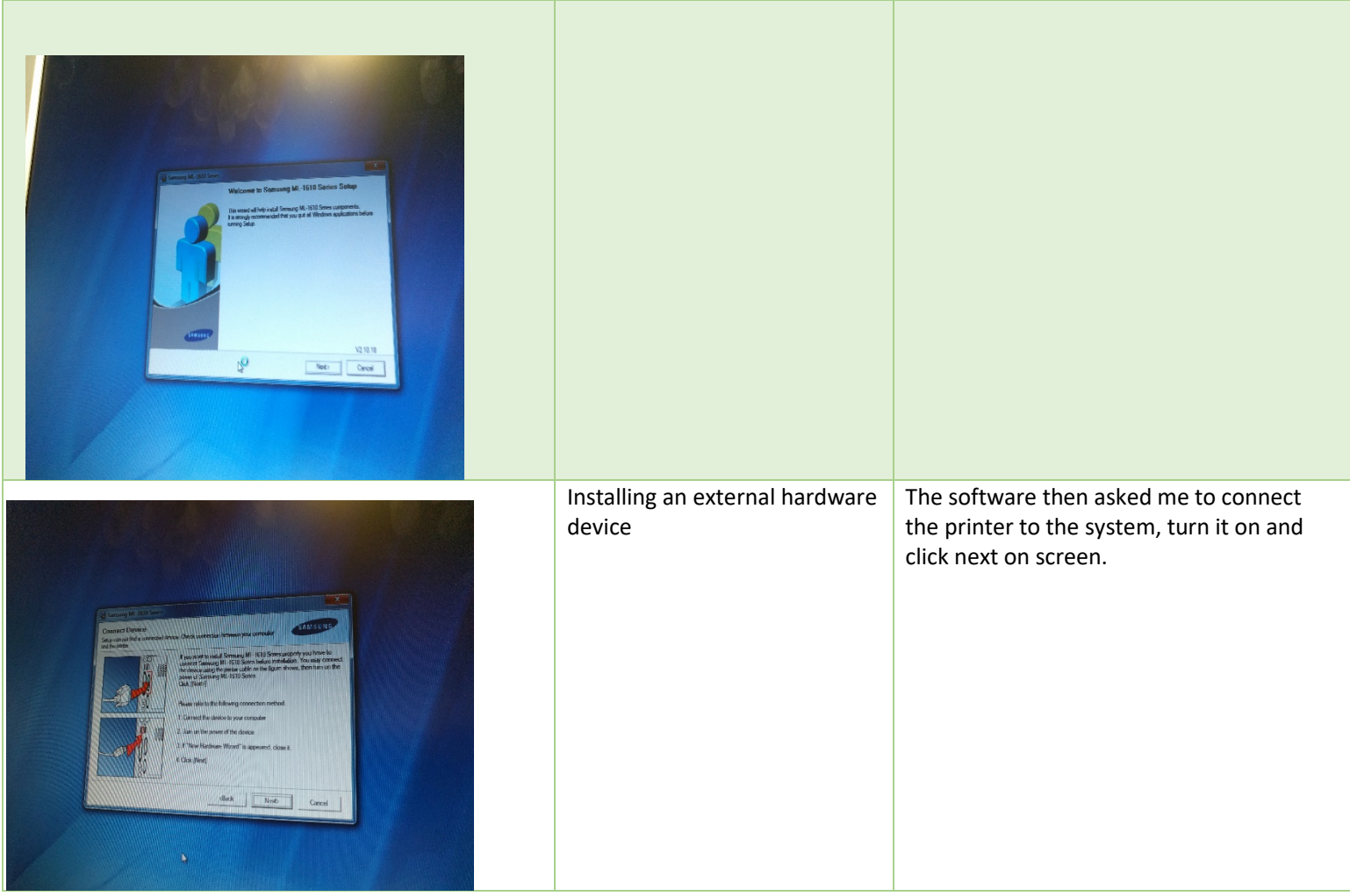

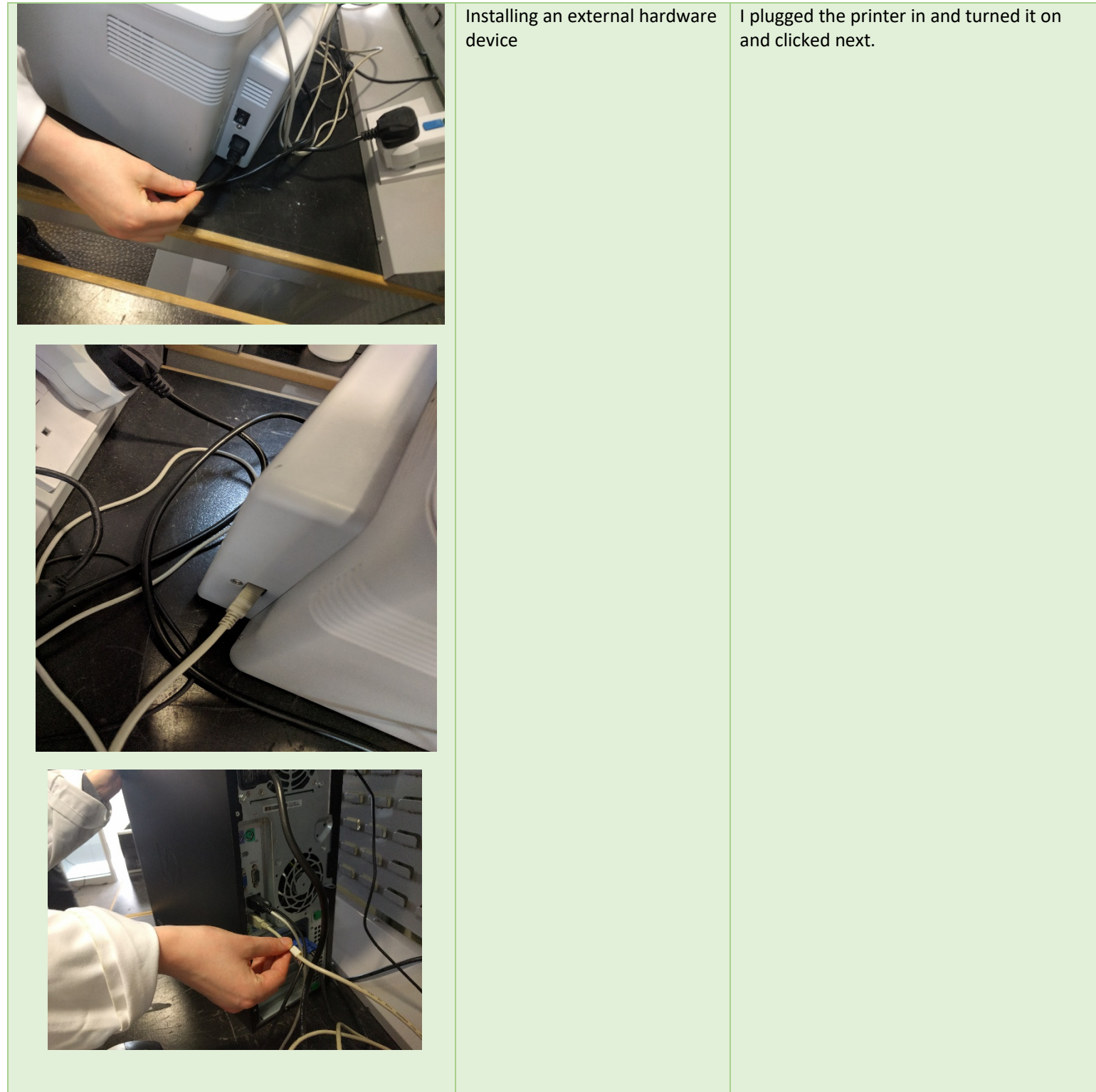

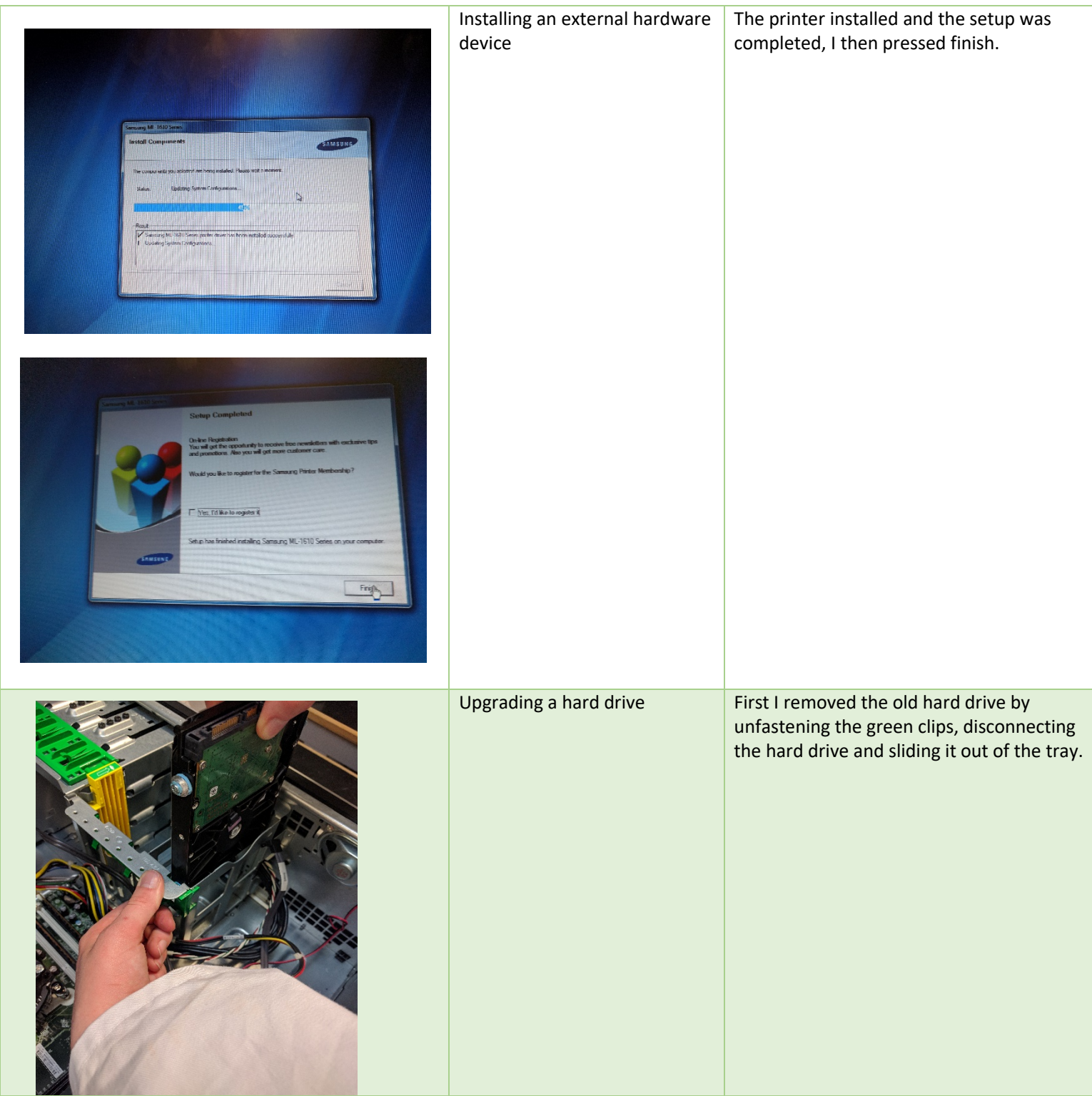

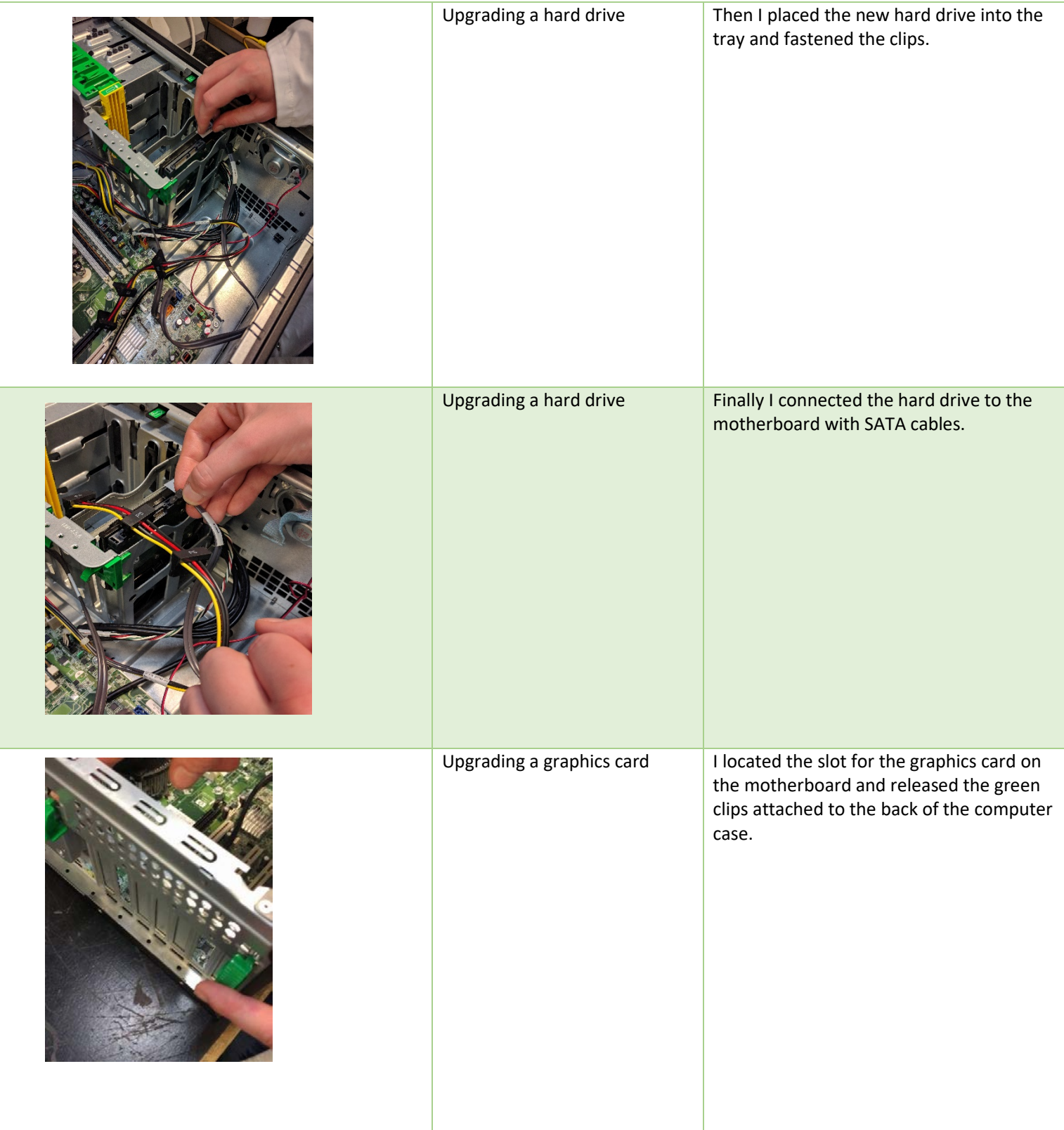

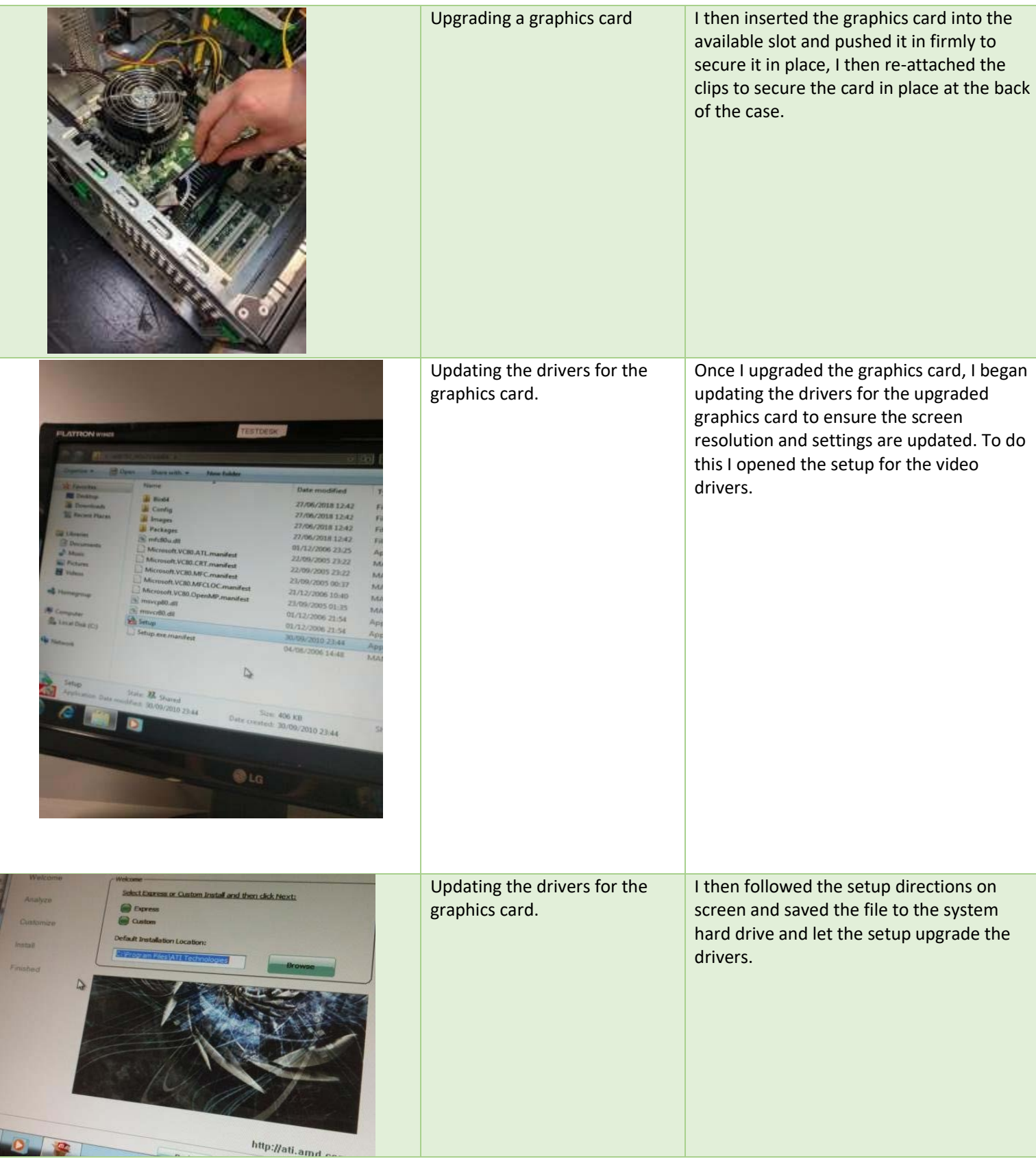

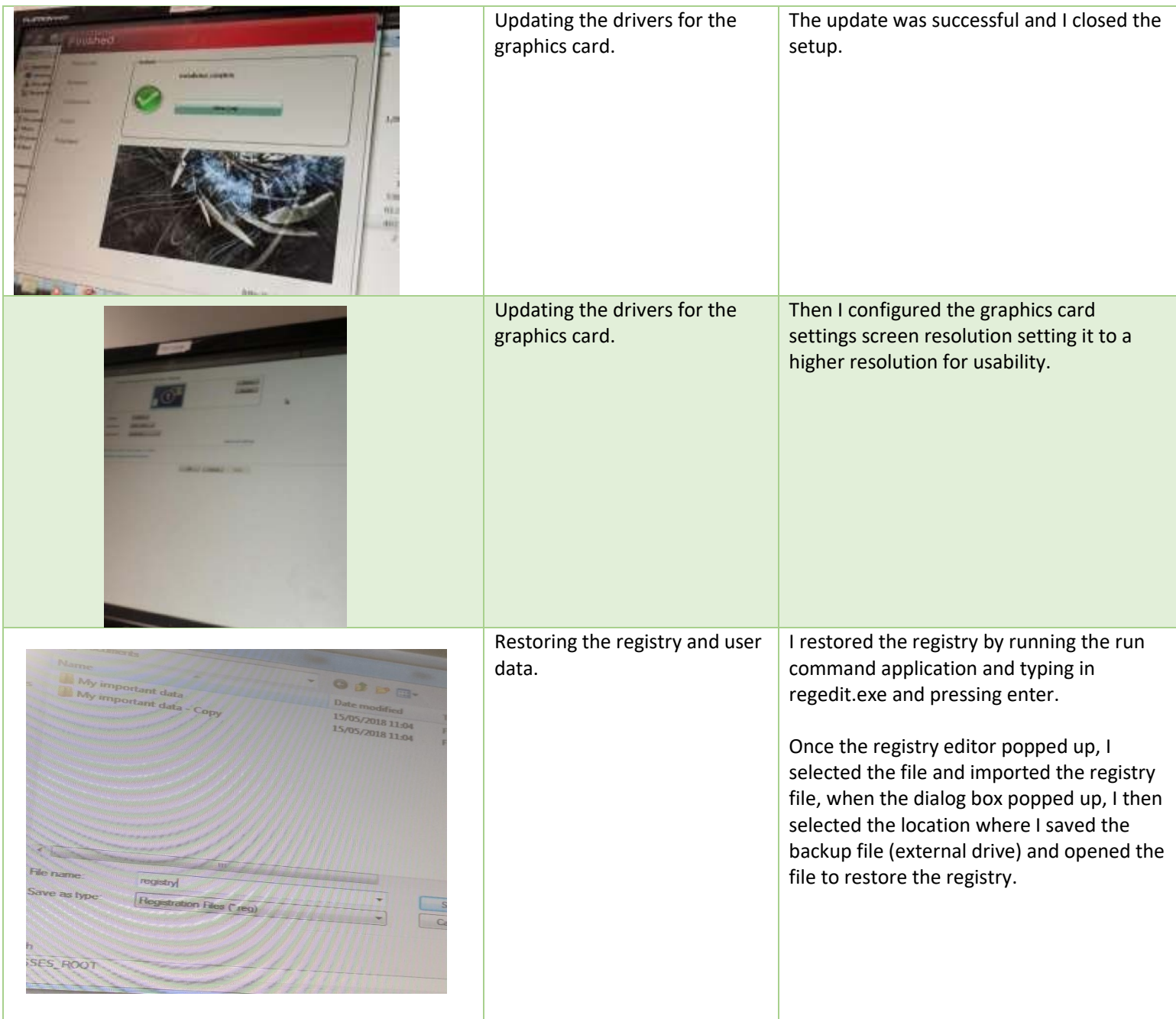

<span id="page-14-0"></span>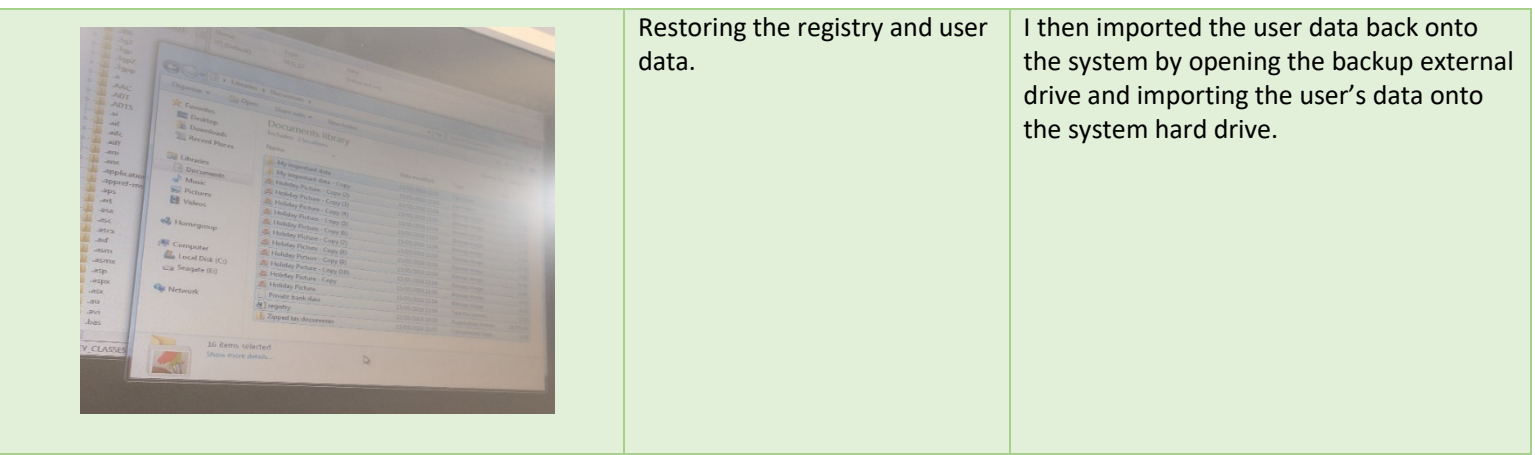

### Test Table

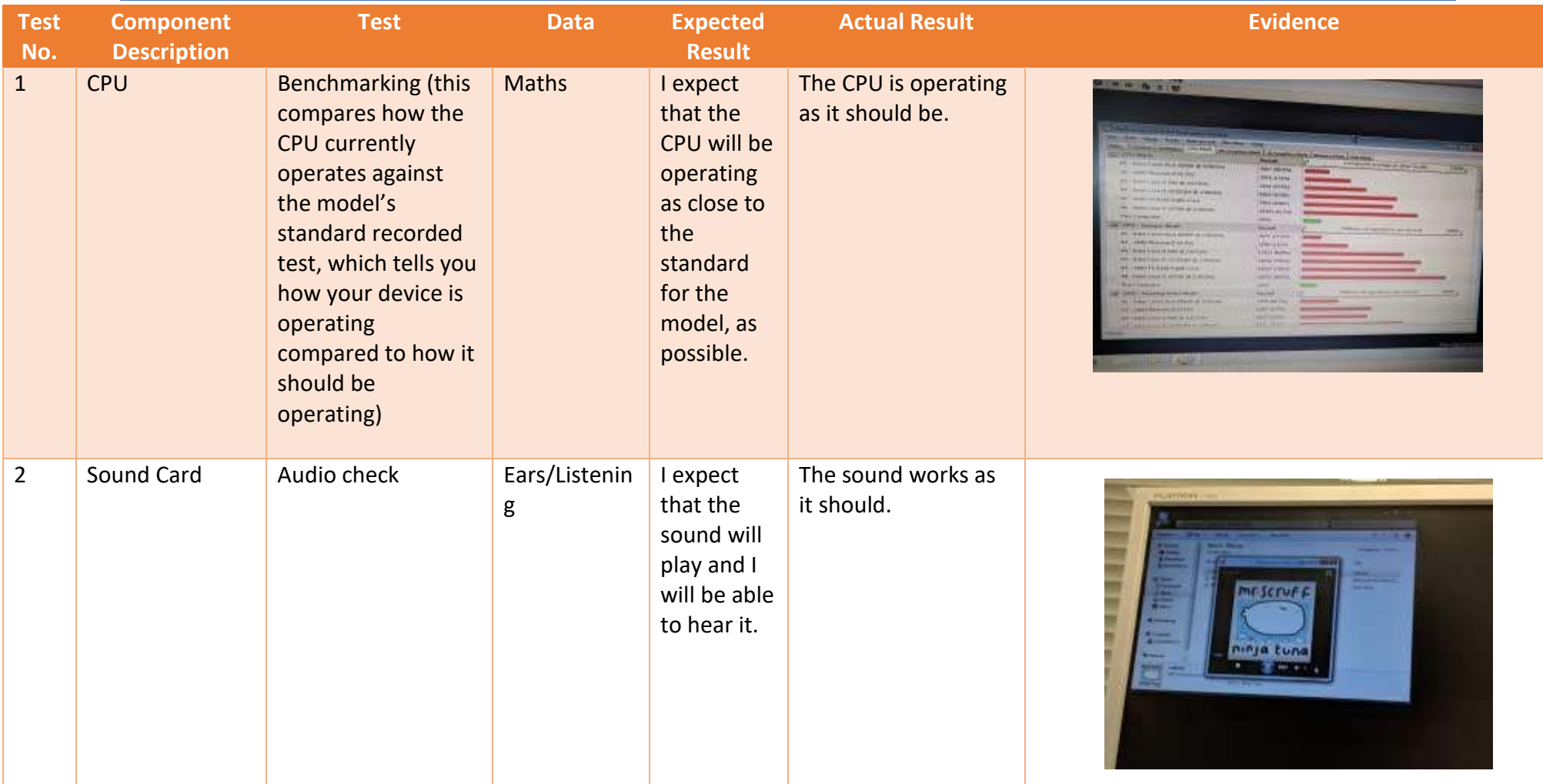

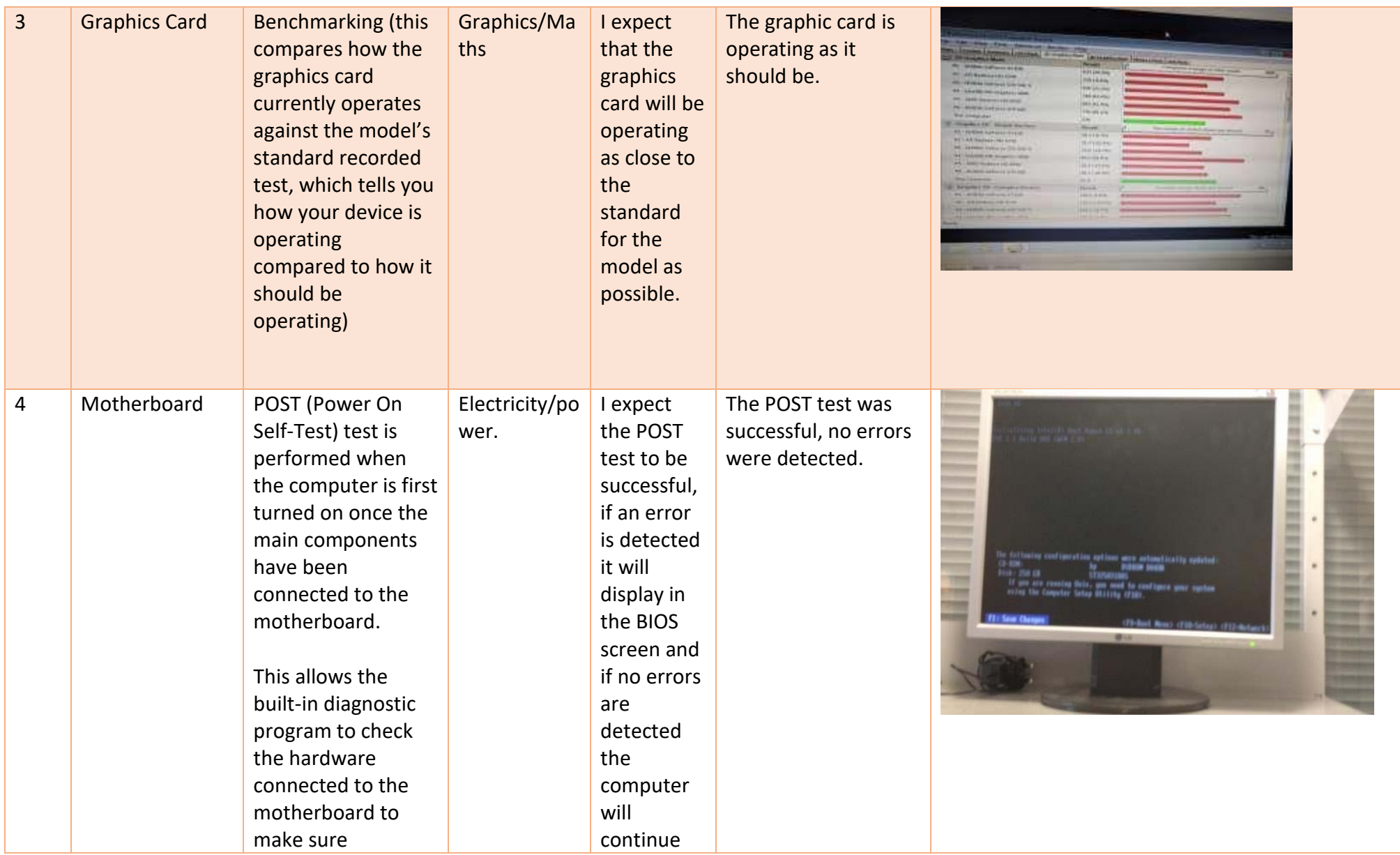

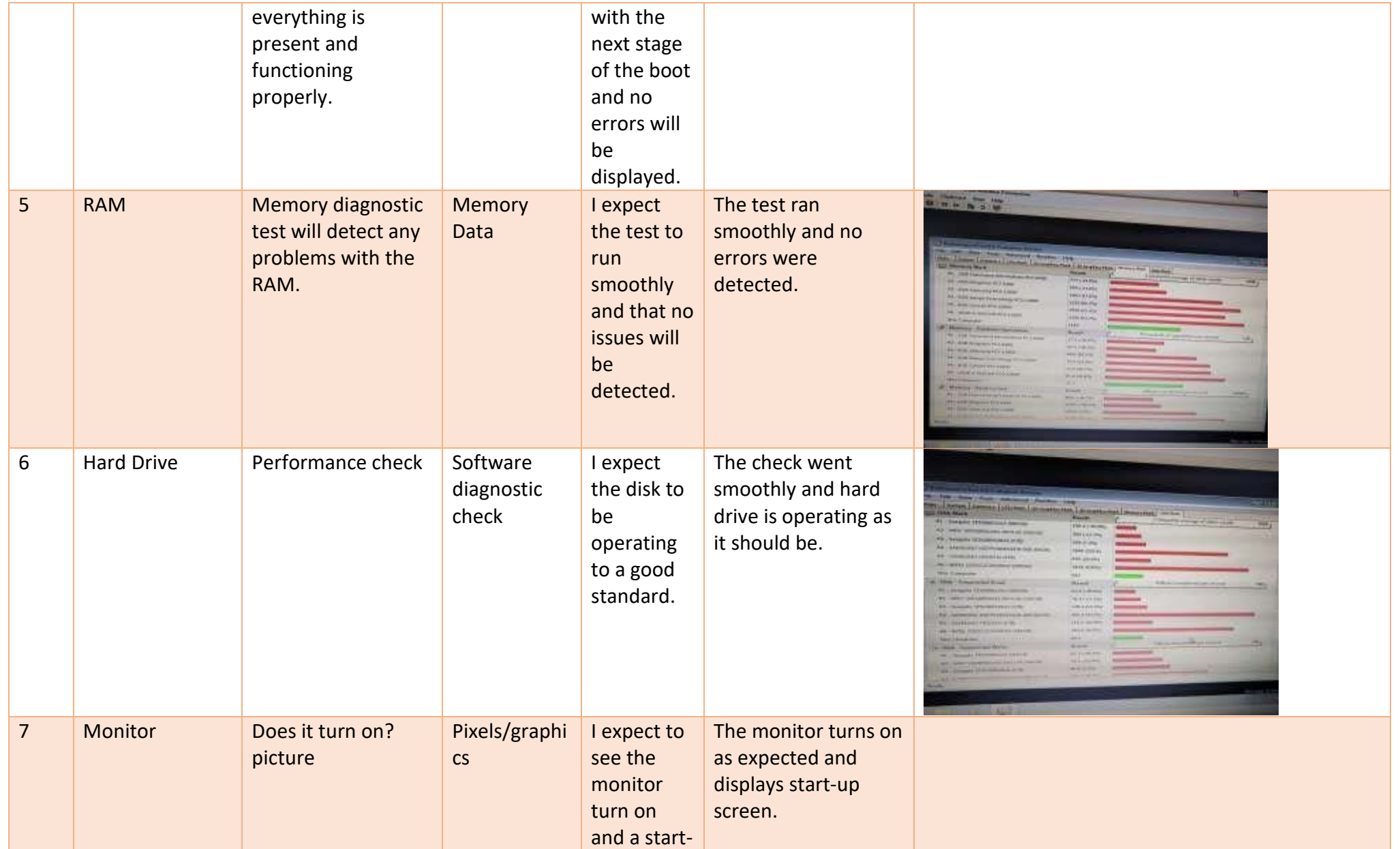

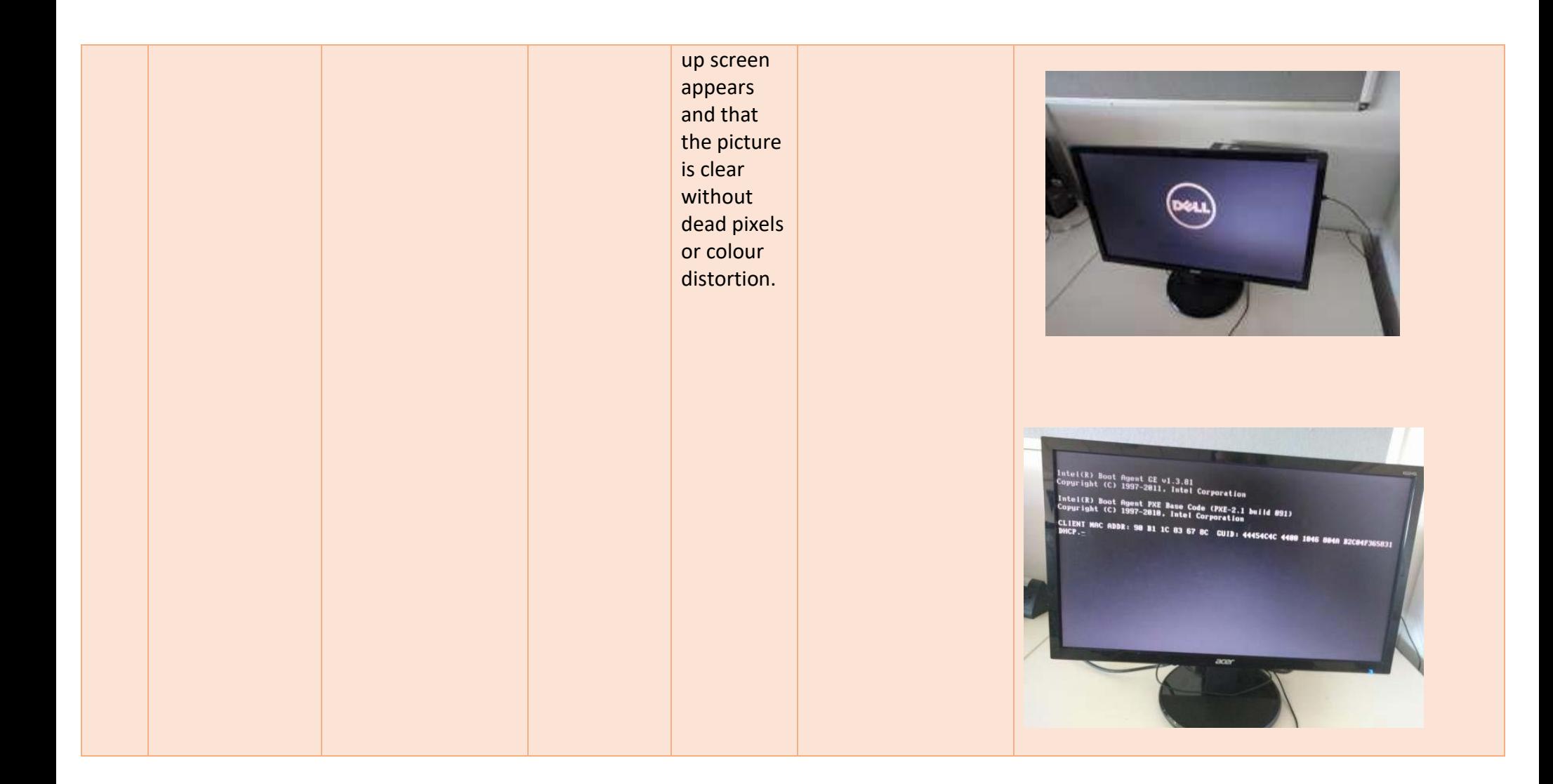

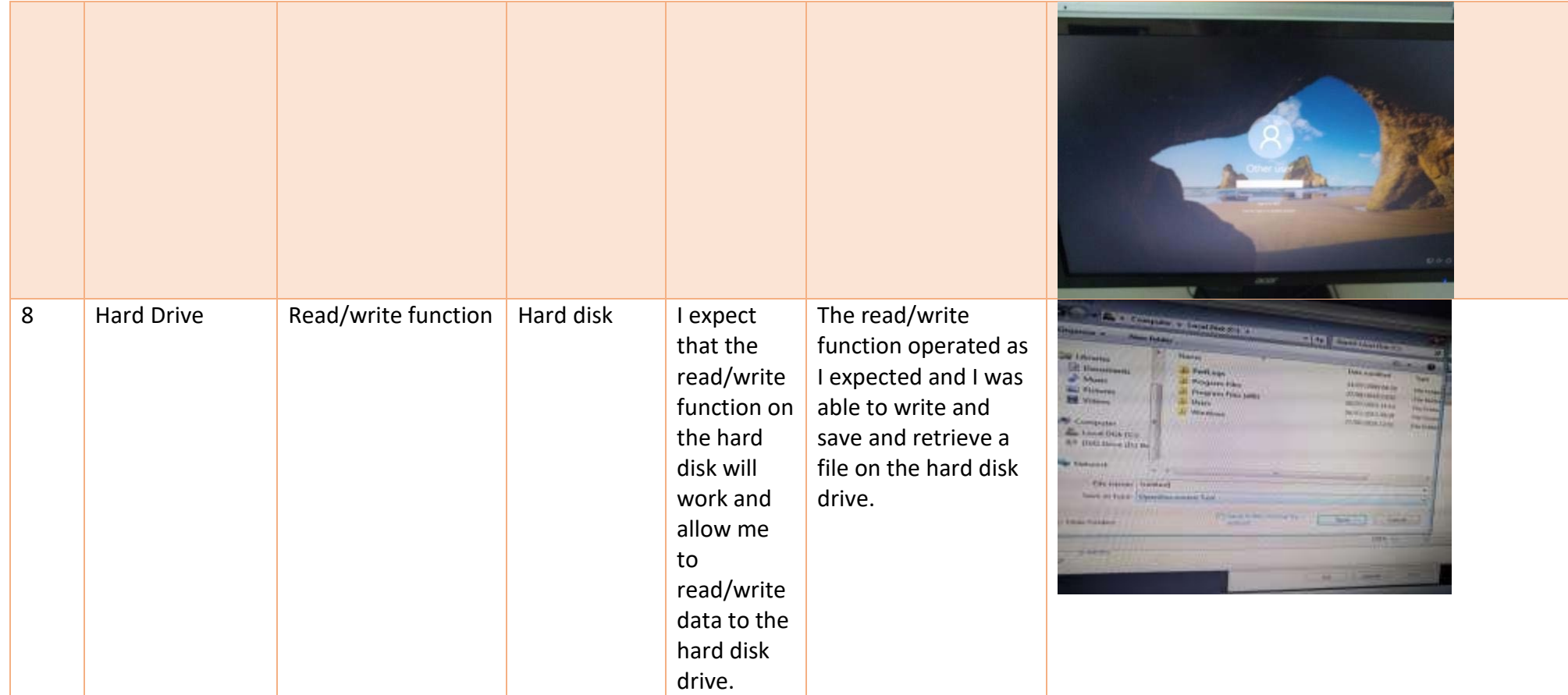

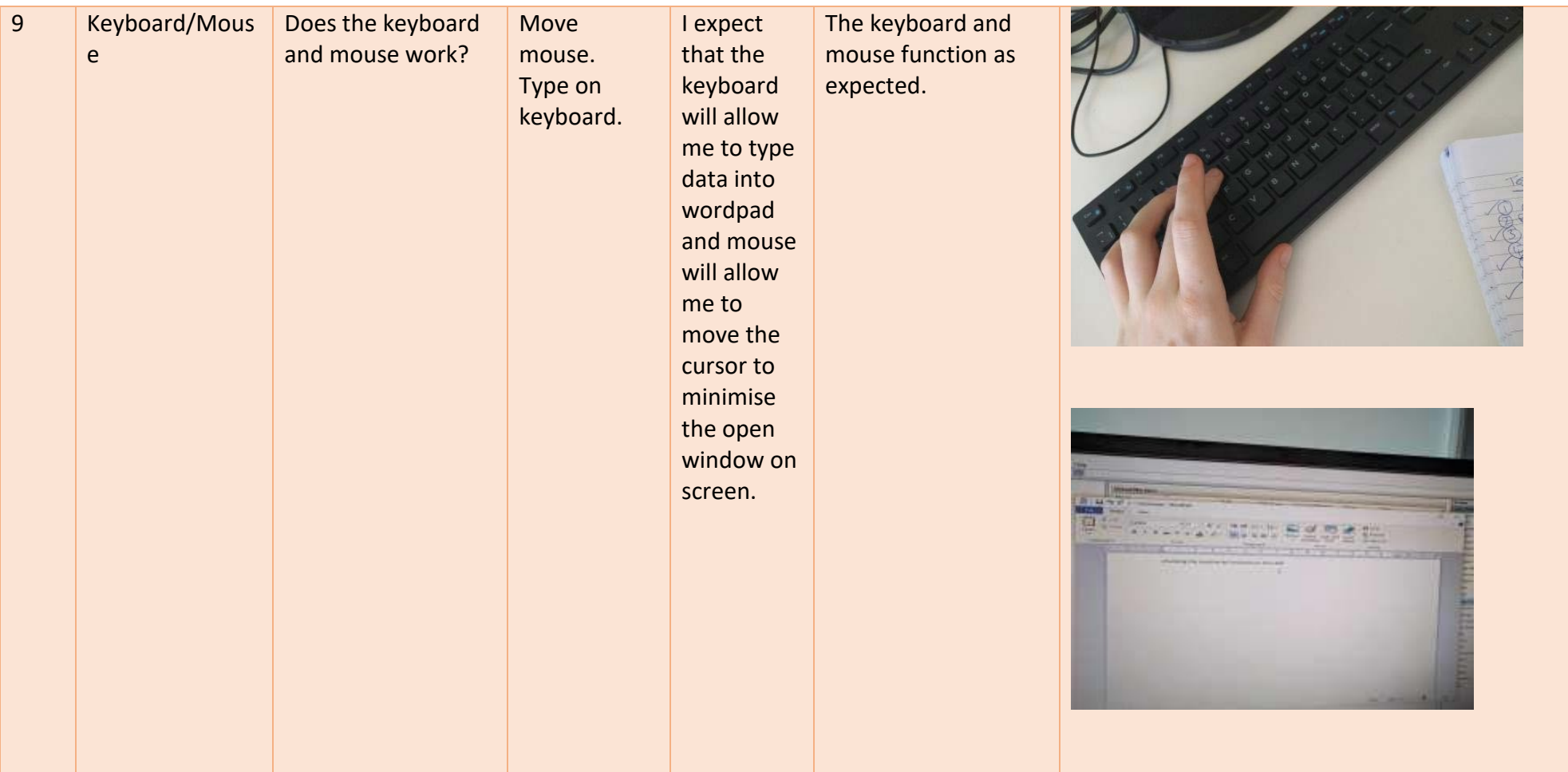

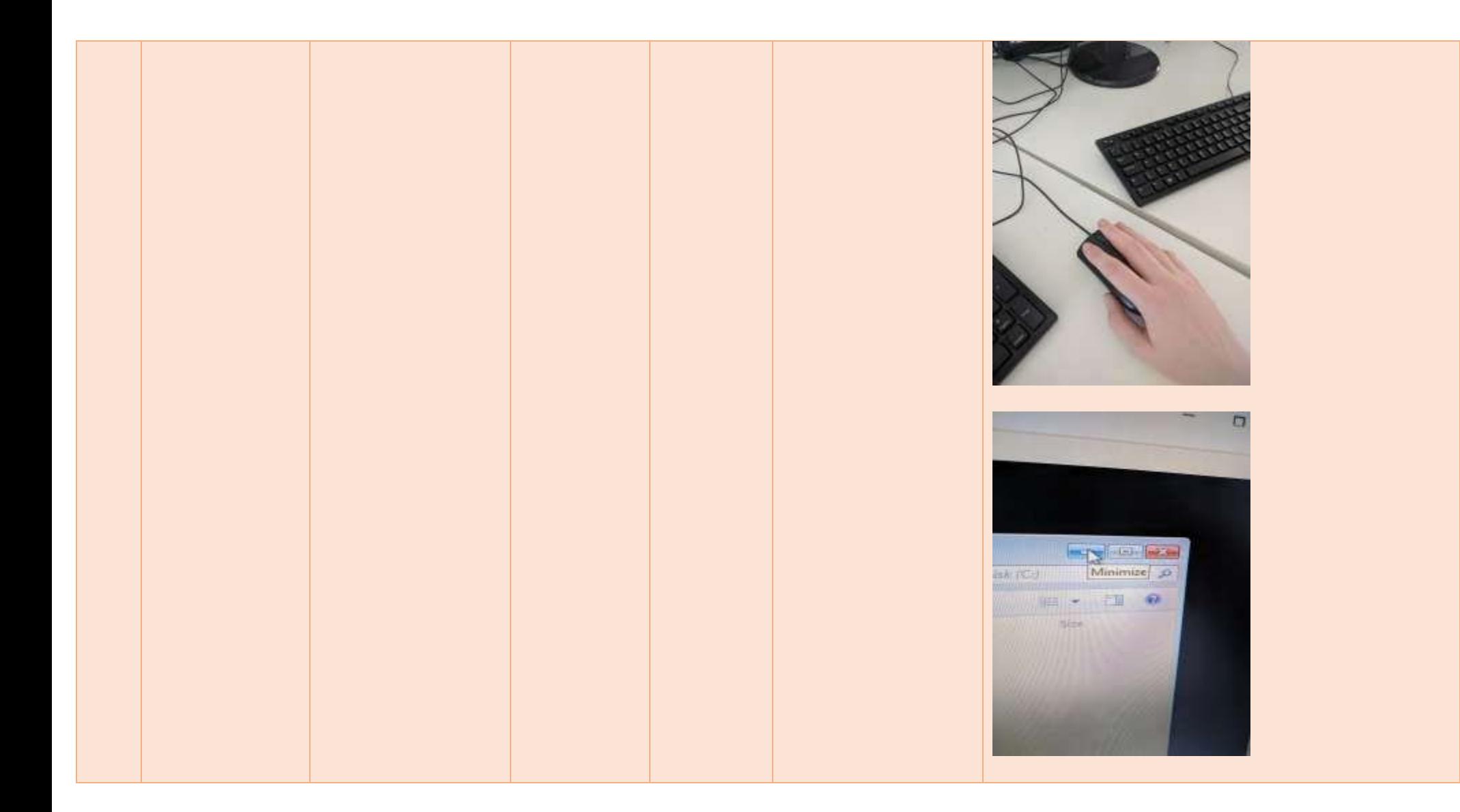

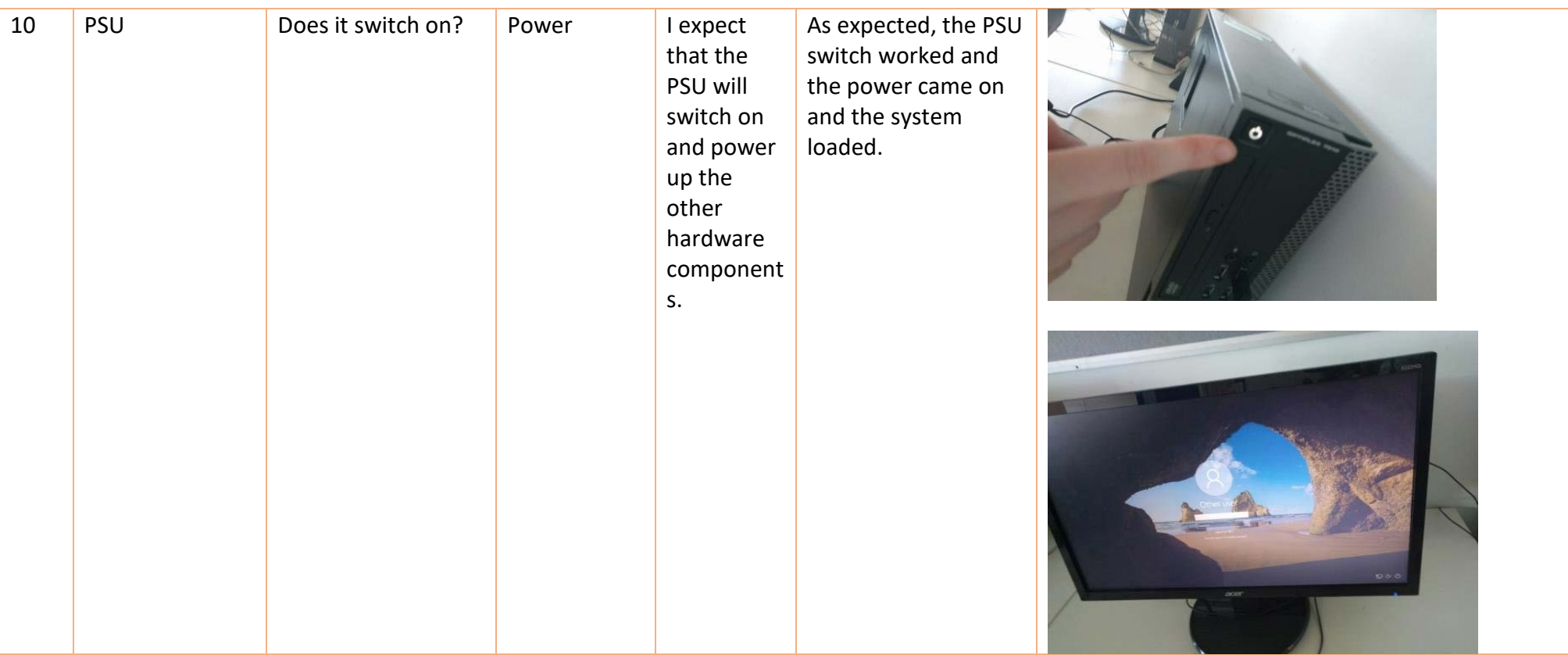

#### The Upgraded System Specifications:

**Operating System:** Windows 10 Pro (64 bit)

**Processor:** Intel Core i7-6700 Quad-Core Processor, 3.4 GHz/4.0 GHz with Turbo Boost, 8MB Cache

**Memory (RAM):** 32GB DDR3 Crucial (4x (2x 8GB), alongside existing RAM)

**Motherboard:** ASUS Z170-P D3 ATX LGA1151 (64GB maximum installable RAM)

**Graphics Card:** ASUS GeForce GTX 1060 6GB Dual Video Card

**Storage:** 2 x Seagate Barracuda 3.5" 2TB HDD, 7200RPM

**Ethernet:** 10/100 Ethernet

**Bluetooth:** Bluetooth 4.0

**Video Interface:** HDMI x 2, DVI-D x 2, Display Ports x 2

**Audio Interface:** 3.5mm jack

**Optical Disk Drive:** DVD/RW with double layer support

**Memory Card Reader:** SD Memory Card Reader

**Expansion Card Slot:** Yes

<span id="page-23-0"></span>**Power Supply Unit:** Corsair Professional 1050W 80+ Gold Certified ATX Power Supply

### Feedback

- Could have left old 1 TB drive in and increased HDD storage rather than just replacing
- Could have added more RAM to the existing 8Gb using all available slots, board can also take more per slot up to 4Gb per slot
- Could have upgraded boot HDD to a different drive as OS boots a relatively slowly
- The board has capacity for another 3 SATA devices/drives
- The graphics card is a cheap gaming card with only 2Gb of RAM
- There is a spare PCIe slot which could take another VGA card
- OS installed was Win 7 32 bit which is not the most up to date OS (and RAM limitations)
- PSU was 300 watt is it powerful enough?
- Printer is a USB connected printer that is quite old (could have a network printer to share)

# Review of Feedback

<span id="page-24-0"></span>We have left the old hard drives in and increased the HDD storage by adding an extra two 2TB hard drives for each system. We have also increased the RAM to 32GB while using the existing 8GB sticks of RAM to reduce costs. Furthermore, we have upgraded the video card to a 6GB graphics card, however, it is more of a gaming graphics card than a non-gaming graphics card and this could be improved, as per the client's request not to have a gaming video card.

We could have upgraded the HDD for the OS boot, but I felt that the client wanted to keep some of their current components, which allows the client to use the other two 2TB hard drives for the client's data, programs, images and other files. This will free up space of the other two hard drives as they won't be slowed down by the operating system.

There is an extra PCIe slot that could hold a VGA card to allow the system to connect to a VGA monitor however, this has not been specifically requested by the client and VGA monitors are not really widely used except on older systems, I feel the available HDMI and DVI-D slots are sufficient for the client's needs as a more updated monitor will usually come with the type of video connectors. This can be bypassed however, with HDMI/DVI-D TO VGA adapters or the systems could have VGA cards installed if necessary.

The operating system has been upgraded to windows 10 pro (64 bit) which is the most up to date windows operating system and allows for the system's RAM to be increased to 32GB which fulfils the user's request for a faster PC system. We have also upgraded the power supply unit to 1050 Watts for a more stable power supply to provide a more balanced supply of power to all components. The original 300 Watt power supply was simply not compatible with the upgraded system, and would have rendered its components powerless or unstable, due to the lack of power flowing to the components which simply wasn't powerful enough to comfortably power the system.

<span id="page-24-1"></span>Finally the printer that we installed is very old printer which connects to a PC system via a USB cable, this only allows the connected PC system to print documents and images, and it may be worth upgrading to a printer on a network which will allow multiple systems to print which will increase the productivity of the printer.

# System Refinements

One of the points raised in the feedback was the mention of a VGA card, we feel the inclusion of a VGA card will improve the functionality and usability of the systems, as the client can choose which type of monitor they would like to connect to the system.

We could also add an extra graphics card with VGA ports to run alongside the graphics card that we've picked out, but this would be at additional cost and it might just be cheaper to buy adapters or even new monitors with either HDMI ports or DVI-D ports.

To increase the operating system boot time, we could use a solid-state drive instead of a hard disk drive, which would speed up the boot time but at a greater expense than using the existing hard drive. We decided against this due to the cost involved and the fact that we wanted to retain some of the original components as requested by the client.

One of the things that we could've done is instead of upgrading the motherboard and increasing the RAM to 32GB, we could've just increased the RAM to 16GB and this would massively reduce the cost of the system, the performance of the system would be increased at a fraction of the cost. The reason we chose to increase the RAM to 32GB, is because of the higher-level of performance which we felt was worth the cost.

We will refine the upgraded system to include an ATI Rage XL 8 MB PCI 3d VGA card to allow the user to connect the system to a VGA monitor, as we feel this gives the user extra flexibility and costs just under £10 per card. We have decided to refine the ASUS GeForce GTX 1060 6GB gaming graphics card for a Zotac GeForce GTX 980 Ti 6GB graphics card which is a CUDA supported graphics card and fits in better with the clients request for a non-gaming, high performance graphics card. We will also update the graphics card drivers to the latest update to improve the functionality and ensure compatibility.

Finally, we received feedback regarding the printer we installed into the system, the printer is USB connected which means that only one system can be connected at a time and does not allow for multiple systems to print at once. We feel this is inadequate for a growing business and have decided to upgrade the printer for a network connected printer to allow for several systems to communicate with the printer at once which will increase the productivity of the business.